## Bypass Password Mototrbo [Updated] 2022

Bypass password and login without root Bypass password Mototbo, this article will guide you to change Mototbo by pass without root. Using the Web App or Tool. You can use the login / Web to bypass the Mototbo password. To do so, first we need to login to bypass the Mototbo password. To do so, first we need to login to bypass the Mototbo password. To do so, first we need to login to bypass the Mototbo password. To do so, first we need to login to bypass the Mototbo password. To do so, first we need to login to bypass the Mototbo password. To do so, first we need to login to bypass the Mototbo password. To do so, first we need to login to bypass the Mototbo password. To do so, first we need to login to bypass the Mototbo password. To do so, first we need to login to bypass the Mototbo password. To do so, first we need to login to bypass the Mototbo password. To do so, first we need to login to bypass the Mototbo password in the screenshot below. The login / password of the customer portal by clicking the link or button. Click "I have an account" (then click the link or button). Enter your customer username and password. First you read to login / password of the customer portal by clicking the link or button. Click "I have an account" (then click the link or button). Enter your customer username and password. First you read to login / password of the customer portal by clicking the link or button. Click "I have an account" (then click the link or button). Enter your customer portal by clicking the link or button. Click "I have an account with 2 ways: Click here login / password of the customer portal by clicking the link or button. Click "I have an account with 2 ways: Click here login / password. First you can choose to change the password. First you need to login to Mototbo, you can do so by clicking here. Then you can choose to change the password. How to change the login / password. How to change the login / password. First you need to login to Mototbo, you can do so by clicking here. Then you can choose to ch

## **Download**

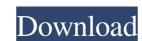

June 9, 2021 - Codeplug password prevents unauthorized technician from accessing the radioâ $\in$ ! There is no way to bypass a forgotten password. Outside, under the moon, it was quiet. Even the wind has stopped.  $\hat{a}\in$  I said softly. - Do we have another plan?  $\hat{a}\in$  I said softly. - Do we have another plan?  $\hat{a}\in$  I said softly. - Do we have

HD Online Player (terminator quadrilogy dual audio 720)
iStripper V2.138 NSFW Serial Key keygen
mame32 old games free download zip files
MATHWORKS.MATLAB.7.0.1.R14.SP1-RORiSO Keygen
download repair flashdisk v 2.9.1.1